**----------------------------**

## **ĐỀ CƯƠNG ÔN THI TỐT NGHIỆP HỆ CAO ĐẲNG CHÍNH QUY NGÀNH TIN HỌC ỨNG DỤNG – KHÓA 3 - NĂM 2012 MÔN THI CHUYÊN NGÀNH (Lập trình hướng đối tượng – Lập trình cơ sở dữ liệu)**

### **A. Cách thức thi**

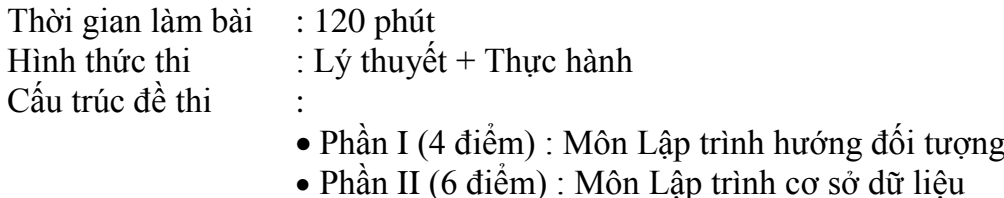

#### **B. Đề cương ôn tập**

## **Phần I: Trắc nghiệm (4đ)- Môn Lập trình hướng đối tượng**

- *Câu 1* Khai báo tầm vực cho biến trong ngôn ngữ C# sử dụng cú pháp nào sau đây:
	- *A)* public private
	- *B)* private
	- *C*) protected public
	- *D)* public protected
- Câu 2 Cú pháp nào dùng để khai báo lớp có tên là "MyClass"
	- *A)* Class myclass
	- *B)* class MyClass
	- *C)* class Myclass
	- *D)* Class MyClass
- *Câu 3* Kết quả khi thực thi đoạn lệnh sau:

*using System; class MyClass { int Var1=1; int Var2; public static void Main(){ int LocalVar=3; MyClass m1=new MyClass(); Console.WriteLine(m1.Var1+m1.Var2+LocalVar); } } A*) 4 *B)* Lỗi biên dịch  $C$ ) 0 *D*) 5 *Câu* 4 Kết quả khi thực thi đoạn lệnh sau: *Class Book { int num1=1; int num2; public static void Main(){*

 *int num3=3; Console.WriteLine(num1+num2+num3r); } }*

- 
- *A*) 4
- *B)* Lỗi biên dịch
- $C)$  0
- $D)$  5
- Câu 5 Hàm khởi tạo là một .... đặc biệt của lớp
	- *A)* Biến
	- *B)* Phương thức
	- *C)* Thể hiện
	- *D)* Cấu trúc
- *Câu* 6 Hàm khởi tạo tĩnh có thể có .... đối số
	- *A*) 0
	- *B)* 1
	- *C)* Nhiều hơn một
	- *D)* Số lượng đối số là tùy ý
- *Câu* 7 Phát biểu nào sau đây là đúng
	- *A)* Hàm khởi tạo có thể có cùng tên với tên của lớp
	- *B)* Hàm khởi tạo có thể có cùng tên với một phương thức của lớp
	- *C)* Hàm khởi tạo có thể có cùng tên với một thuộc tính của lớp
	- *D)* Hàm khởi tạo phải có cùng tên với tên lớp
- *C©u 8* Câu lệnh nào sau đây là hàm khởi tạo của lớp *object*
	- *A)* void object(){}
	- *B)* Object Object(){}
	- *C)* Object Object(){}
	- *D)*  $Object()$
- *C©u 9* Câu lệnh nào sau đây là hàm khởi tạo của lớp *Employee*
	- A) void employee(int enmpno){}
	- *B)* employee(int empno){}
	- *C)* employee(int empno){}
	- *D*) Employee(int empno) {}
- *C©u 10* Câu lệnh nào sau đây là hàm khởi tạo của lớp *Employee*
	- A) void employee(int enmpno){}
	- *B*) private Employee (int empno){}
	- *C*) public void Employee (){}
	- *D*) public Employee(int empno)
- *C©u 11* Câu lệnh nào sau đây là hàm khởi tạo của lớp *Test*
	- *A*) public Test(int a, int b){}
	- *B*) constructor Test(){ }
	- *C)* void Test(int a, string s, int f)
	- *D*) void Test(int a, string s, int f)
- *Câu 12* Phát biểu nào sau đây là đúng
	- *A)* Hàm khởi tạo tĩnh dùng để khởi tạo các giá trị ban đầu của một đối tượng của lớp.
	- *B)* Hàm khởi tạo tĩnh có thể có hoặc không có đối số
	- *C)* Hàm khởi tạo tĩnh có thể có hoặc không có đối số
	- *D)* Hàm khởi tạo tĩnh phải khai báo tầm vực là *public*
- *Câu 13* Kết quả khi thực thi đoạn lệnh

*{ public static int*  $X = B$ ,  $Y + 1$ ; *} class B { public static int*  $Y = A.X + 1$ ; *static void Main() { Console.WriteLine("X = {0}, Y = {1}", A.X, B.Y); } } A)* X=0, Y=1 *B)* X=2, Y=1 *C)* X=2, Y=1 *D)* X=1, Y=2 *C©u 14* Giả sử rằng các lớp *Sub1* và *Sub2* là các lớp dẫn suất từ lớp *Supper*. Thực thi đoạn lệnh sau: *Super super = new Super(); Sub1* sub1 =  $new Sub1()$ ; *Sub2 sub2 = new Sub2(); super = sub1; A)* Đoạn lệnh bị lỗi khi biên dịch *B)* Xảy ra lỗi khi chạy chương trình *C)* Hoàn toàn không có lỗi *D)* Không biên dịch được Câu 15 Cho đoạn lệnh sau: *public class SuperClass { private int x; private int y; public SuperClass(){} } public class SubClass : SuperClass { private float f; public void m2() { return; } public SubClass() {} } public class T { public static void Main() { int i; float g; SubClass b = new SubClass( ); <<< call >>> } }* Lệnh  $<<$  *call* >>> có thể được thay bằng lệnh mà không xảy ra lỗi:

- *A)* b.m2();
- *B)* i=b.x;
- $C$ ) g=b.f;
- $D$ ) i=b.y;
- Câu 16 Câu lệnh nào sau đây là đúng
	- *A)* public static virtual void Display() { }
	- *B*) public void virtual Display(){}
	- *C*) public virtual void Display(){}
	- *D*) public virtual void  $Display()$
- *Câu 17* Phương thức .... dùng để gán giá trị cho một thuộc tính của đối tượng
	- *A)* value
	- *B)* get
	- *C)* set
	- *D)* Find
- *Câu 18* Cho lớp *child* kế thừa từ lớp *Parent*. Câu lệnh nào sau đây là sai:
	- *A)* Parent p1=new child();
	- *B)* Parent p1=new Parent();
	- *C)* Child c1=new Child();
	- *D)* Child c1=new Parent();
- *Câu 19* Một lớp mà trong đó có một hoặc nhiều phương thức được khai báo *abstract* thì lớp đó phải được khai báo là:
	- *A)* interface
	- *B)* static
	- *C)* Private
	- *D)* Abstract
- *Câu 20* Câu lệnh nào sau đây là đúng:
	- *A)* public abstract void class ClassA
	- *B)* abstract public ClassA
	- *C)* public abstract class ClassA
	- *D)* abstract public void class ClassA
- *Câu 21* Phương thức *abstract* không có:
	- *A)* Kiểu trả về
	- *B)* Tên phương thức
	- *C)* Câu lệnh *return*
	- *D)* Các đối số
- *Câu* 22 Cho biết kết quả khi thực thi đoạn lệnh sau:

```
using System;
public class Parent{
public virtual void Count(){
      Console.WriteLine("100");
      }
};
public class Child:Parent
{
      public override void Count(){
      Console.WriteLine("1000");
}
public static void Main(){
      Parent p=new Child();
      p.Count();
} }
```

```
A) 100
```

```
B) 1000
```
*C)* Lỗi trong quá trình chạy

*D)* Lỗi trong quá trình biên dịch *Câu* 23 Cho đoạn chương trình sau: *abstract class Class { public void getNumber(); } class ClassA:Class { } A)* Xảy ra lỗi khai báo tên lớp *Class* không đúng *B)* Xảy ra lỗi vì không khai báo *abstract* cho lớp *ClassA C)* Xảy ra lỗi tại câu lệnh khai báo phương thức *getNumber() D)* Chương trình không có lỗi *Câu 24* Đoạn chương trình sau có lỗi: *abstract class Class{ public abstract void getNumber(); public abstract void getHeight(); public bool isEmpty(){return (true);} } abstract class ClassA:Class{ public abstract void getWidth(); } class ClassB:ClassA { }*

Chúng ta phải thực hiện công việc sau đây để sửa lỗi:

- *A)* Xóa từ *abstract* ở các phương thức *getNumber()* và *getHeight()*
- *B)* Thêm từ *abstract* cho phương thức *isEmpty()*
- *C)* Xóa từ *abstract* ở khai báo *ClassA*
- *D)* Hiện thực phương thức *getNumber()* và *getHeight()* trong *ClassB*
- *Câu 25* Cho biết kết quả khi thực thi đoạn lệnh sau:

```
using System;
public class Parent {
  public virtual void Display(){
     Console.WriteLine("100"); }
}
public class Child1:Parent {
   public override void Display(){
   Console.WriteLine("1000");
}
   public void Display(int i){
   Console.WriteLine("{0}",i);
}}
   public static void Main() {
     Parent p =new Child1();
    p.Display();
    p.Display(90);
```
*}}*

- *A)* Đoạn chương trình có lỗi tại câu lệnh khai báo biến *p*
- *B)* Đoạn chương trình báo lỗi tại dòng lệnh khai báo phương thức *public void Display(int i)* của lớp *Child1*
- *C)* Không có lỗi và kết quả chạy xuất ra màn hình là 1000 1000
- *D)* Không có lỗi và kết quả chạy xuất ra màn hình là 1000
	- 90
- *Câu* 26 Thế nào thì được gọi là hiện tượng nạp chồng (quá tải hàm overload).
	- *A)* Hiện tương lớp con kế thừa định nghĩa môt hàm hoàn toàn giống lớp cha.
	- *B)* Hiên tượng lớp con kế thừa định nghĩa một hàm cùng tên nhưng khác kiểu với một hàm ở lớp cha.
	- *C)* Hiên tượng lớp con kế thừa định nghĩa một hàm cùng tên, cùng kiểu với một hàm ở lớp cha nhưng khác các đối số.
	- *D)* Hiên tượng lớp con kế thừa định nghĩa một hàm cùng tên, cùng các đối số nhưng khác kiểu với một hàm ở lớp cha.

*Câu 27* Từ khoá protected trong một lớp có ý nghĩa:

- *A)* Khai báo các thành viên của lớp chỉ được thừa kế ;
- *B)* Khai báo các thành viên được bảo vệ;
- *C)* Khai báo các thành viên của lớp được dùng riêng
- *D)* Khai báo các thành viên của lớp sẽ được dùng chung và thừa kế.
- *Câu* 28 Từ khoá virtual khi đứng trước một hàm nào đó thì có ý nghĩa gì?:
	- *A)* Xác định hàm đó sẽ chuyển thành dạng đa hình.
	- *B)* Xác định là hàm ảo.
	- *C)* Xác định hàm sẽ được kế thừa.
	- *D)* Xác định hàm ảo chỉ được sử dụng trong lớp.
- Câu 29 Hãy xem xét đoạn mã sau:

```
class A
               {
                      int a,b;
                      public float F1,F2;
               };
               class B: A
               {
               ...
               }
            B sử dụng được các biến thành viên nào của A
    A) F1, F2
    B) a, b
    C) a,b,F1,F2
    D) a,b,F1,F2
Câu 30 Cho biết kết quả khi thực thi đoạn lệnh sau:
               class Room{
               public bool isEmpty(){
                      return (true);
                      }
               }
               class StaffRoom: Room{
                      public new bool isEmpty(){
                      return false;
               }
               public static void Main() {
                      Room R1 = new StaffRoom();
```
- A) True
- *B)* False
- *C)* False
- 
- *D)* False

*Câu 31* Hãy xem xét đoạn mã sau:

*}*

```
class A
               {
                      char x,y;
                     protected int a,b;
                     public float F1,F2;
               }
               class B:public A
               {
               ...
               }
        Hỏi: B sử dụng được các biến thành viên nào của A
    A) a, b, F1, F2
    B) F1, F2, x, y
    C) F1, F2, x, y
    D) F1, F2
Câu 32 Đoạn chương trình sau có kết quả là gì?
        class MyClass
        {
              public int data;
              public override bool Equals(object obj)
              {
                  MyClass other = obj as MyClass;
                  if (other == null)
                      return false;
                  if (other.data != data) 
                      return false;
                  return true;
              }
              static void Main()
              {
                 MyClass ml = new MvClass();
                 MyClass m2 = new MyClass();
                 ml.data = 2;m2.data = 2;Console.WriteLine("{0}/{1}", m1==m2, m1.Equals(m2));
              }
        }
    A) true/true
    B) true/false
    C) false/true
    D) false/false
Câu 33 Đọan code sau in ra những gì:
        public class Compoment
        {
              public static readonly Int32 c = 1;
              static Compoment()
              {
                 c = 5; }
              static void Main()
              {
```

```
 Console.WriteLine(Compoment.c);
              }
         }
    A) 1
    B) 5
    C) Lỗi biên dịch
    D) Khác
Câu 34 Lớp Test được cài đặt như bên dưới, câu lệnh nào sau đây hợp lệ:
        public class Compoment
         {
              public static int mark;
              public static void Print(){};
         }
    A) Test t = new Test; t.mark = 9;
    B) Test t = new Test; t. Print();
    C) Test.mark = 9;
    D) Test.Print(9);
Câu 35 Lớp Test được cài đặt như bên dưới, các câu lệnh sau được viết ngoài lớp Test, câu
        lệnh nào sau đây hợp lệ:
        public class Compoment
         {
              public static int mark;
              public void Print(){};
         }
    A) Test t = new Test; t.mark = 9;
    B) Test t = new Test; t. Print();
    C) Test.mark = 9:
    D) Test.Print();
Câu 36 Trong một lớp .... không được có tham số và không được phép overload
    A) Constructor
    B) Destructor
    C) Method
    D) Function
Câu 37 Phát biểu nào sau đây sai
    A) Một lớp chỉ được phép có một static constructor
    B) Một class bắt buộc phải có ít nhất một contructor
    C) Contructor của một lớp có thể có hoặc không có tham số
    D) Contructor của một lớp phải khai báo public
Câu 38 Lựa chọn phát biểu đúng. Trong C#:
    A) Một lớp có thể có nhiều lớp cha.
    B) Một lớp chỉ có thể được kế thừa tối đa một lớp cha.
    C) Có thể tạo một thể hiện của một Interface.
    D) Có thể tạo thể hiện của một lớp ảo (abstract)
Câu 39 Trong C#, ….. không cài đặt phần thân của phương thức.
    A) Phương thức.
    B) Phương thức trừu tượng. (được khai báo với từ khoá abstract)
    C) Class
    D) Struct.
Câu 40 Read- only property được tạo ra khi ta chỉ cài đặt?
    A) get accessor method
    B) set accessor method
    C) Cả A và B đều đúng
    D) Cả A và B đều sai.
Câu 41 Write-Only property được tạo ra khi ta:
    A) chỉ cài đặt get accessor method
    B) chỉ cài đặt set accessor method
    C) Cả get va set accessor.
```
- *D)* Cả a, b, c đều sai
- *Câu* 42 Từ khóa virtual, override, new có thể được áp dụng cho
	- *A)* Method
	- *B)* property có tham số
	- *C)* property không tham số
	- *D)* Cả a,b,c đều đúng.
- *Câu* 43 Trong C#, Để xuất một chuỗi ra màn hình và đưa con trỏ màn hình xuống dòng dưới ta dùng phương thức nào của lớp System.Console
	- A) Read
	- *B)* ReadLine
	- *C)* Write
	- *D)* WriteLine
- *Câu* 44 Trong C#, để khai báo một phương thức của lớp là phương thức tĩnh ta dùng từ khoá
	- *A)* public
	- *B)* static
	- *C)* void
	- *D)* intenal
- *Câu* 45 Từ khoá nào sau đây được dùng khi lớp con muốn cài đặt lại phương thức được thừa kế từ lớp cha
	- *A)* new
	- *B)* override
	- *C)* virtual
	- *D)* abstract

### *Câu* 46 Trong C#, cấu trúc nào sau đây được dùng để bắt và xử lý các ngoại lệ

- *A)* if/else
- *B)* Try/Catch
- *C)* Catch/Finaly
- *D)* do/loop
- *Câu* 47 Lớp D được thừa kế từ lớp B, Khi tạo một đối tượng của lớp D thì các hàm tạo (Constructor) được gọi theo thứ tự nào sau đây.
	- *A)* Static Constructor của B -> Static Constructor của D -> Constructor B -> Constructor của D
	- *B)* Static Constructor của D -> Static Constructor của B -> Constructor của D -> Constructor của B
	- *C)* Static Constructor của D -> Static Constructor của B -> Constructor của B -> Constructor của D
	- *D)* Static Constructor của B -> Static Constructor của D -> Constructor của D -> Constructor của B
- *Câu* 48 Trong C#, Phát biểu nào sau đây không đúng
	- *A)* Một kiểu struct có thể kế thừa từ một struct khác
	- *B)* Một struct có thể có phương thức
	- *C)* Một struct có thể implement interface
	- *D*) Một struct có thể có constructor
- Câu 49 Câu lệnh nào sau đây không bị lỗi khi biên dịch
	- *A*) int i=2; if (i==1) Console.WriteLine(i);
	- *B*) int i=2; if  $(i=1)$  Console. WriteLine $(i)$ ;
	- *C*) int i=2; if (i) Console.WriteLine(i);
	- *D*) if (2) Console.WriteLine(i);
- *Câu 50* Từ khoá nào sau đây dùng để khai báo một lớp ảo thuần tuý trong C#
	- A) default
	- *B)* sealed
	- *C)* abstract
	- *D)* final

# **Bài 1: Hệ thống mua sắm**

Tạo cơ sở dữ liệu với nội dung hệ thống mua sắm như sau:

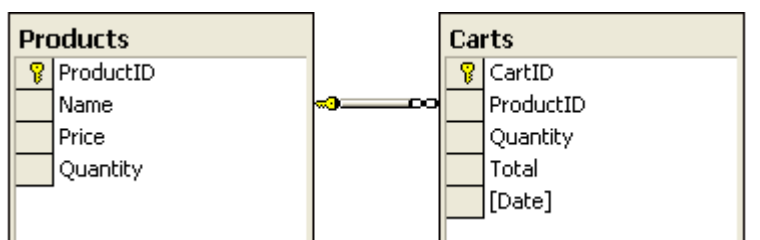

Các thuộc tính ID chọn autonumber

1. Tạo một MDI form với Tools menu và 2 sub menus : Product Management và Shopping Cart như sau:  $[1$  **điểm**]

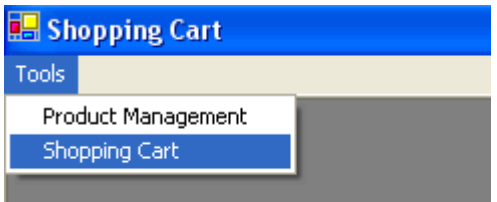

- Khi người sử dụng click vào menu Product Management, hiện form Products form phải nằm giữa màn hình. **[0.25 điểm].** 

- Khi người sử dụng click vào menu Shopping Cart, hiển thị form Shopping phải nằm giữa màn hình. **[0.25 điểm].** 

- Khi người sử dụng đóng form phải hỏi (Yes/No) để xác nhận có đóng form lại hay không. **[0.5 diễm]** 

2. Khi form Products được mở ra. Giao diện được tạo như sau: [2 **điểm**]

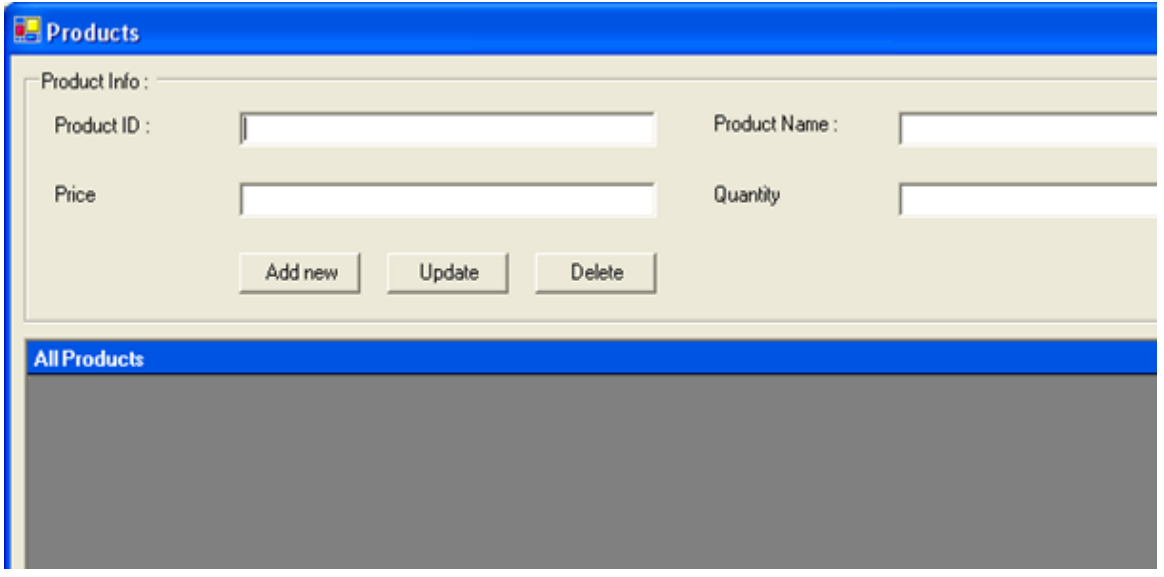

- Textbox Product ID thì không được phép nhập vào

- Hiện tất cả các cột của products trong **datagrid**. **[0.5 điểm]** 

- Khi chọn một product trong data grid, tất cả các thông tin sản phẩm: ProductID, Product name, Price, Quantity được đưa vào các textboxes tương ứng ở trên. **[0.5 điểm].** 

- Khi người dùng chọn **Update** button, thông tin dòng hịên tại của product được chọn trong datagrid được update với dữ liệu mới trên textboxes. **[0.5 điểm]**.

- Khi người dụng chọn **Add new** button, thì thêm mới product, price …(ProductID là autonumber nên không add vào, nó sẽ tư đông sinh ra một ID mới) **[0.5 điểm]** 

3. Khi form Shopping cart được mở. Giao diện như sau: [3 **điểm**]

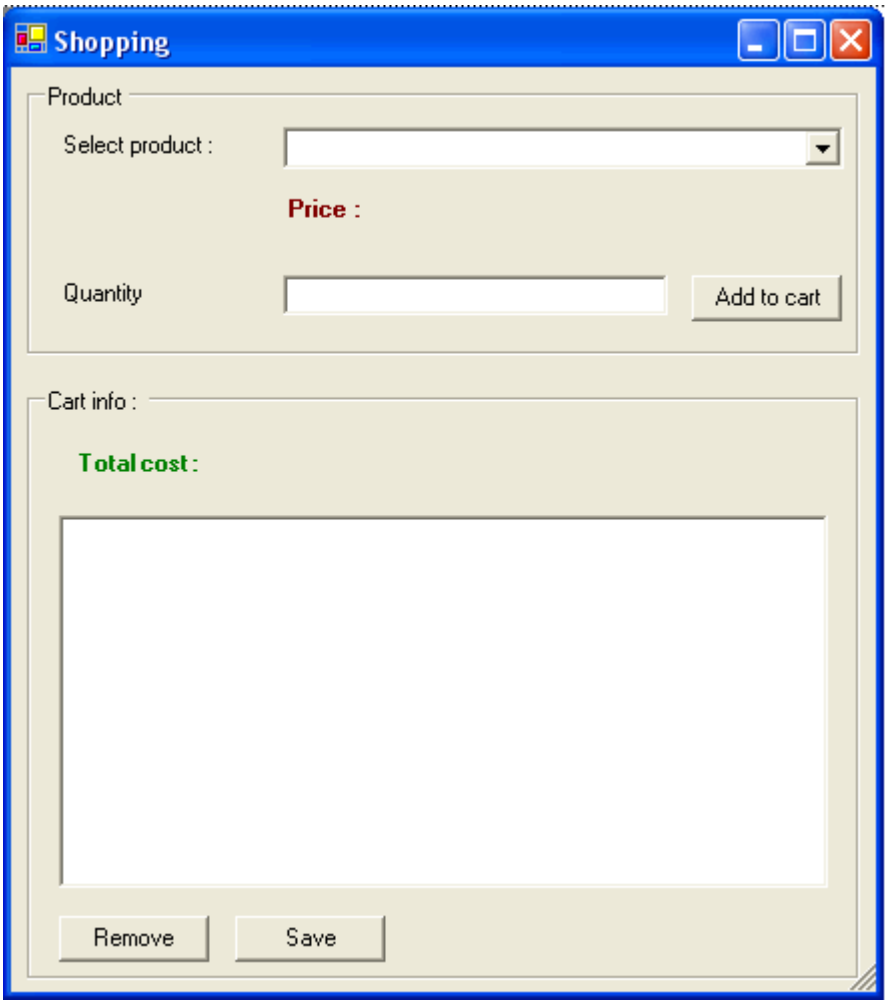

- Tất cả thông tin về tên product được hiện trong combobox Select product. **[0.5 điểm]** 

- Khi chon 1 sản phẩm trong comboox, hiện giá và label Price **[0.5 điểm]** 

- Khi chọn một product trong combo box và nhập một số nguyên dương vào textbox quantity. Nhấn phím nter hoặc click vào **Add to cart**, tên product được chuyển vào listbox và label **total cost = quantity** \* **price**  $[0.5$  **diềm**  $| \cdot (c \circ \theta)$  (có kiểm tra số nguyên dương nhập vào)

- Người dùng có thể chọn 1 product trong listbox sau đó click Remove button để **remove** nó khỏi from cart. Tính lại total cost [0.5 điểm]

- Nếu người dúng click vào Save, chèn tất cả product trong cart vào table Carts với cột quantity, total cost và Date = ngày hiện tại.  $[1 \text{ di}\^{\text{2}}_{\text{em}}]$ 

# **Bài 2: Quản lý sách**

Tạo cơ sở dữ liệu với nội dung hệ thống quản lý sách như sau:

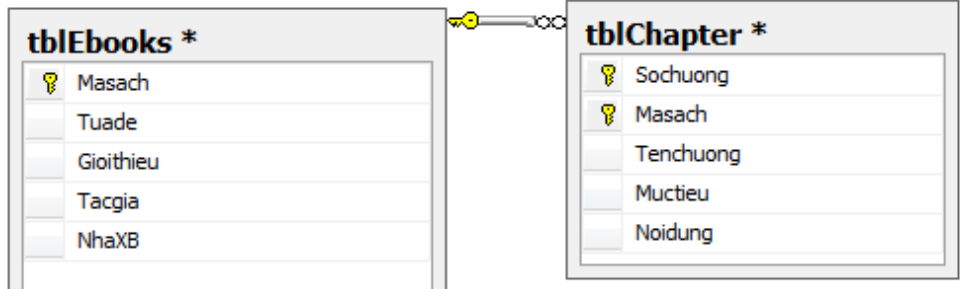

Xây dựng chương có giao diện như sau:

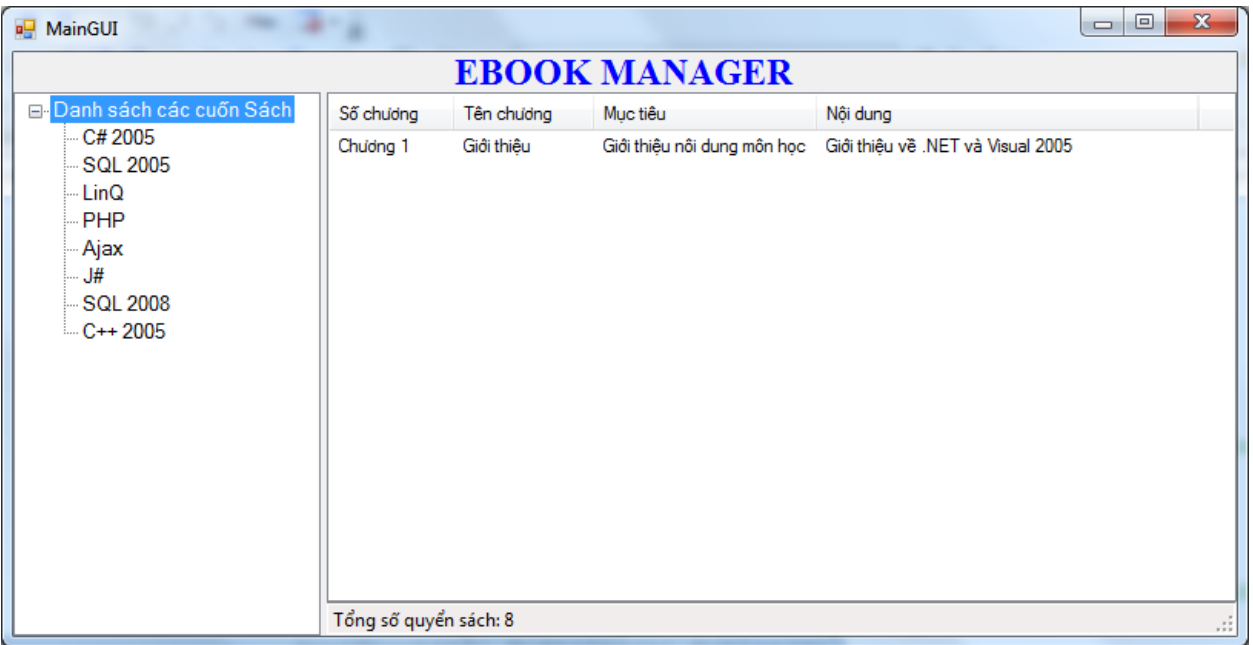

- 1. Bên trái là **TreeView** hiển thị danh sách các cuốn sách, bên phải là **ListView** dùng để hiển thị các chương của 1 cuốn sách, phía dưới là **Tooltip** dùng để hiển thị tổng số chương trong một cuốn sách. **[0.5 điểm].**
- 2. Load danh sách các cuốn sách có trong bảng dữ liệu **tblEbooks** vào **TreeView** như trên hình. **[1 điểm]**
- 3. Khi người dùng click vào một cuốn sách có trong **TreeView**, hiển thị danh sách các chương của cuốn sách có trong bảng dữ liệu **tblChapter** vào trong **ListView** như trên hình. **[1 điểm]**
- 4. Khi người dùng click vào một cuốn sách có trong **TreeView,** hiển thị tổng số chương sách của cuốn sách đó tại **Tooltip**. **[0.5 điểm**]
- 5. Khi nhấn chuột phải cuốn sách được chọn, **context menu** sẽ hiển thị như hình sau **[0.5**  diểm]

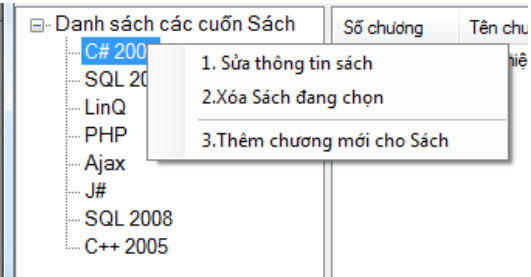

6. Khi click vào menu **1. Sửa thông tin sách** trong **context menu** thì hiện ra Form Thêm/ Sửa thông tin sách như sau:

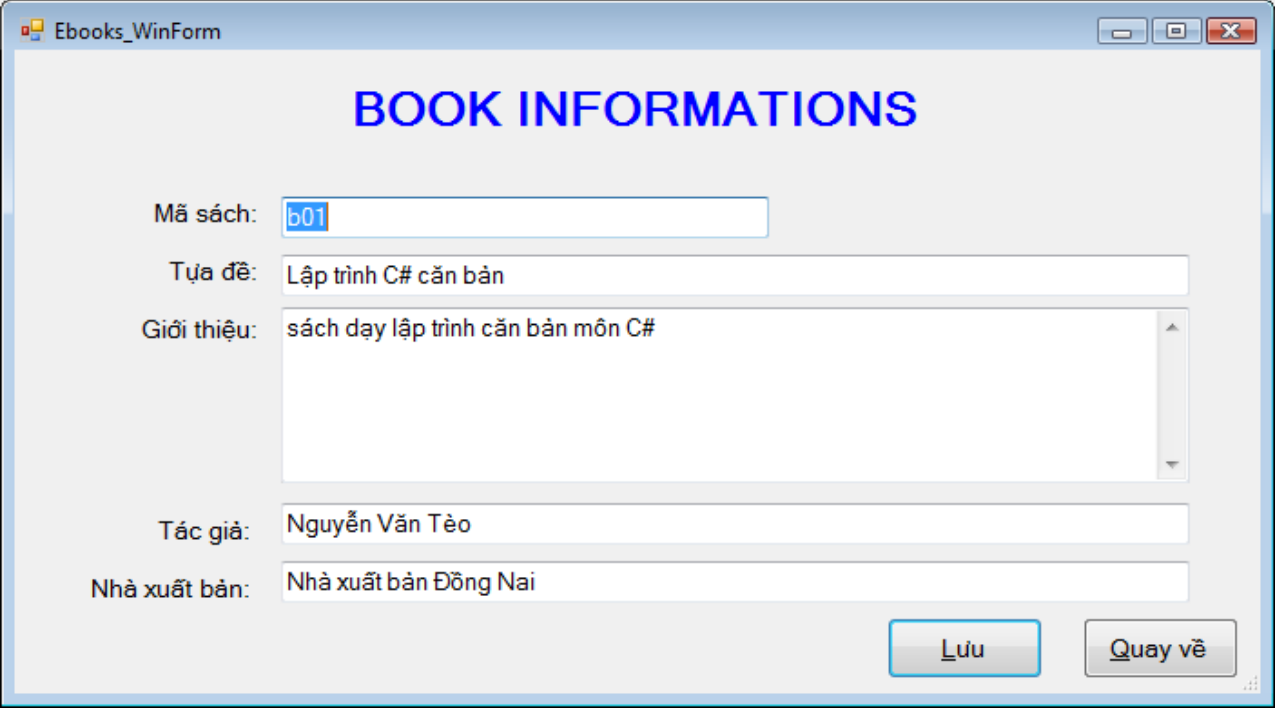

- Hiển thị các nội dung của cuốn sách được chọn vào các ô tương ướng. [0.5 điểm]
- Khi người dùng nhấn nút **Lưu,** lưu các nội dung đã nhập của cuốn sách được chọn vào cơ sở dữ liệu. **[1 điểm]**
- 7. Khi click vào menu **1. Xóa sách đang chọn** trong **context menu:**
	- Hiện ra hộp thoại hỏi người dùng có thật sự muốn xóa hay không ?. [0.5 điểm]<br>- Nếu người dùng đồng ý xóa thì thực hiện xóa cuốn sách đó trong cơ sở dữ liệ
	- Nếu người dùng đồng ý xóa thì thực hiện xóa cuốn sách đó trong cơ sở dữ liệu. [**0.5**  diểm]

# **Bài 3: Quản lý bán hàng**

Tạo cơ sở dữ liệu với nội dung hệ thống quản lý sách như sau:

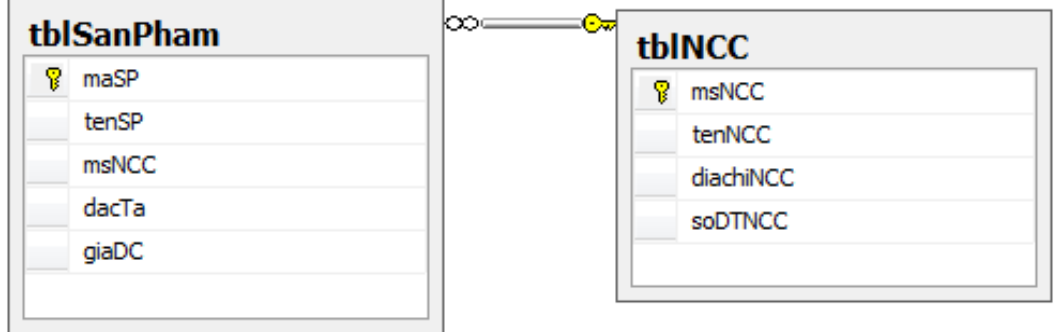

Xây dựng chương trình quản lý sản phầm có giao diện như sau

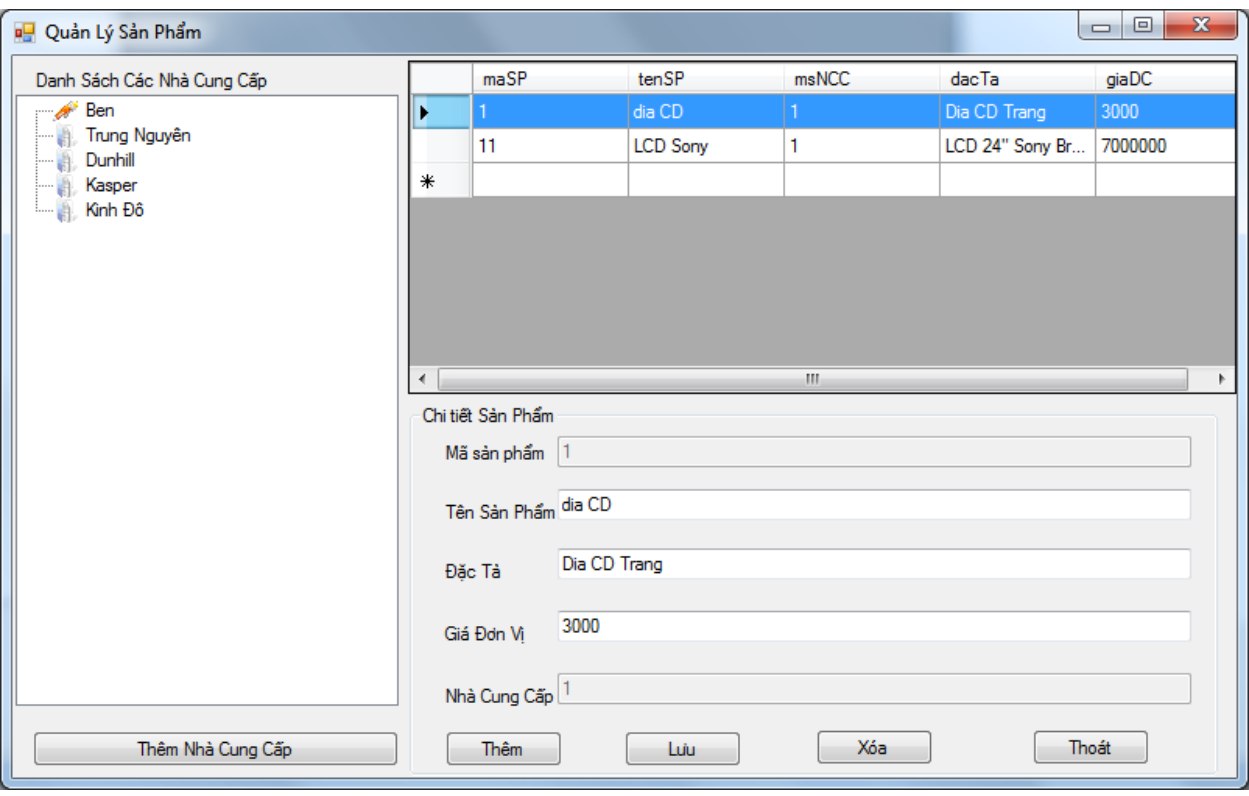

- 1. Bên trái là **TreeView** hiển thị danh sách các nhà cung cấp sản phẩm, bên phải là **GridView** dùng để hiển thị sản phẩm của một nhà cung cấp, phía dưới bên phải là thông tin chi tiết khi một sản phẩm được chọn. **[0.5 điểm].**
- 2. Load danh sách các nhà cung cấp bảng dữ liệu **tblNCC** vào **TreeView** như trên hình. **[1**  diểm l
- 3. Khi người dùng click vào một nhà cung cấp trong **TreeView**, hiển thị danh sách các sản ph m của nhà cung cấp đó có trong bảng dữ liệu **tblSanPham** vào trong **GridView** như trên hình. **[0.5 điểm]**
- 4. Khi người người dùng click vào một sản phẩm trong **GridView**, hiển thị thông tin chi tiết của sản phẩm trong các ô textbox ở phía dưới. **[0.5 điểm]**
- 5. Khi người dùng nhấn nút Lưu, lưu thông tin của sản phẩm đã được chọn vào cơ sở dữ liệu **[0.5** điểm].
- 6. Khi người dùng nhấn nút **Xóa**, xóa sản phẩm đã được chọn khỏi cơ sở dữ liệu **[0.5 điểm].**
- 7. Khi người dùng nhấn nút **Thêm**, thêm một sản phẩm mới với các thông tin đã nhập chon vào cơ sở dữ liệu **[0.5 điểm].**
- 8. Khi người dùng nhấn nút **Thoát**, hiện ra hộp thoại hỏi người dùng có thật sự muốn thoát chương trình hay không? Nếu người dùng đồng ý thoát thì đóng chương trình. **[0.5 điểm].**
- 9. Khi người dùng nhấn nút **Thêm Nhà Cung Cấp**, hiển thị Form danh sách các nhà cung cấp, như sau:

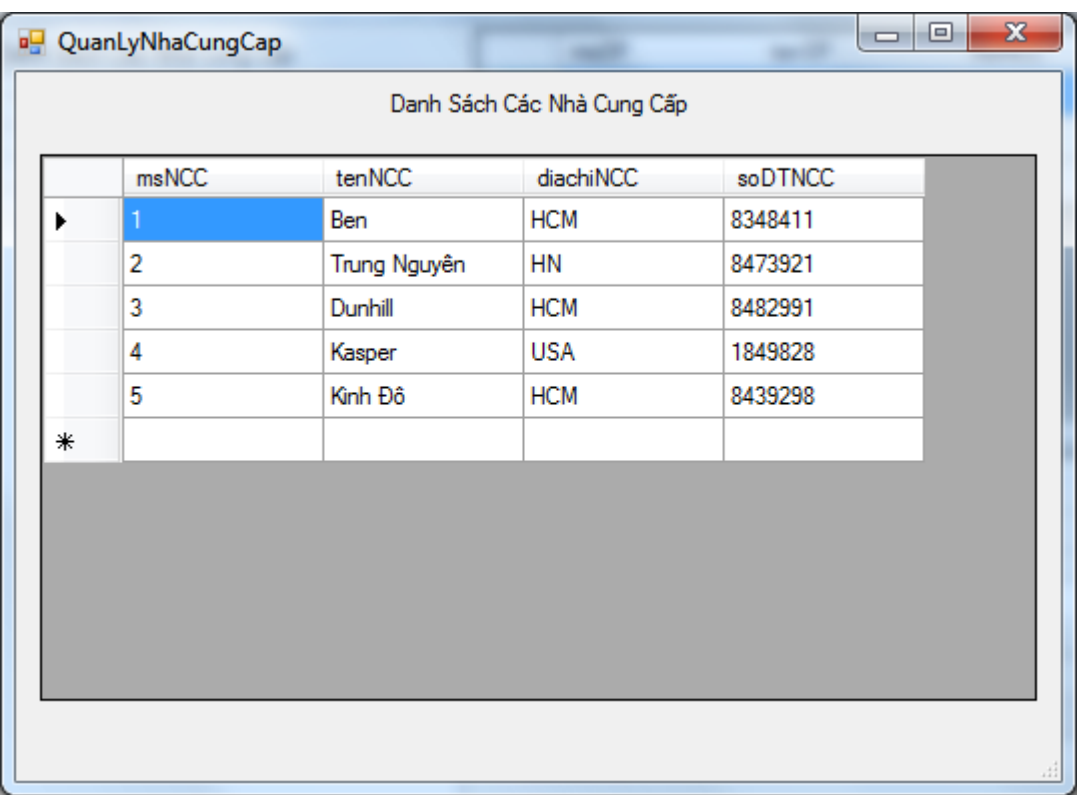

- Trong Form, dùng cơ chế **Binding** tự động của Visual Studio để hiển thị dữ liệu trong bảng **tblNCC** vào GridView. [1 điểm]
- Viết sự kiện cho **GridView**, khi dữ liệu của một ô thay đổi thì lưu thay đổi xuống cơ sở dữ liệu. **[0.5 điểm]**

# **Bài 4: Quản lý máy tính**

Tạo cơ sở dữ liệu quản lý các máy tính trong trường học với cấu trúc các bảng như hình sau:

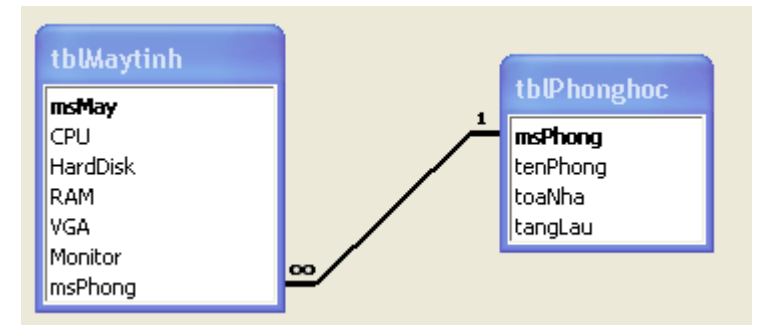

Xây dựng chương trình quản lý sản phầm có giao diện như sau

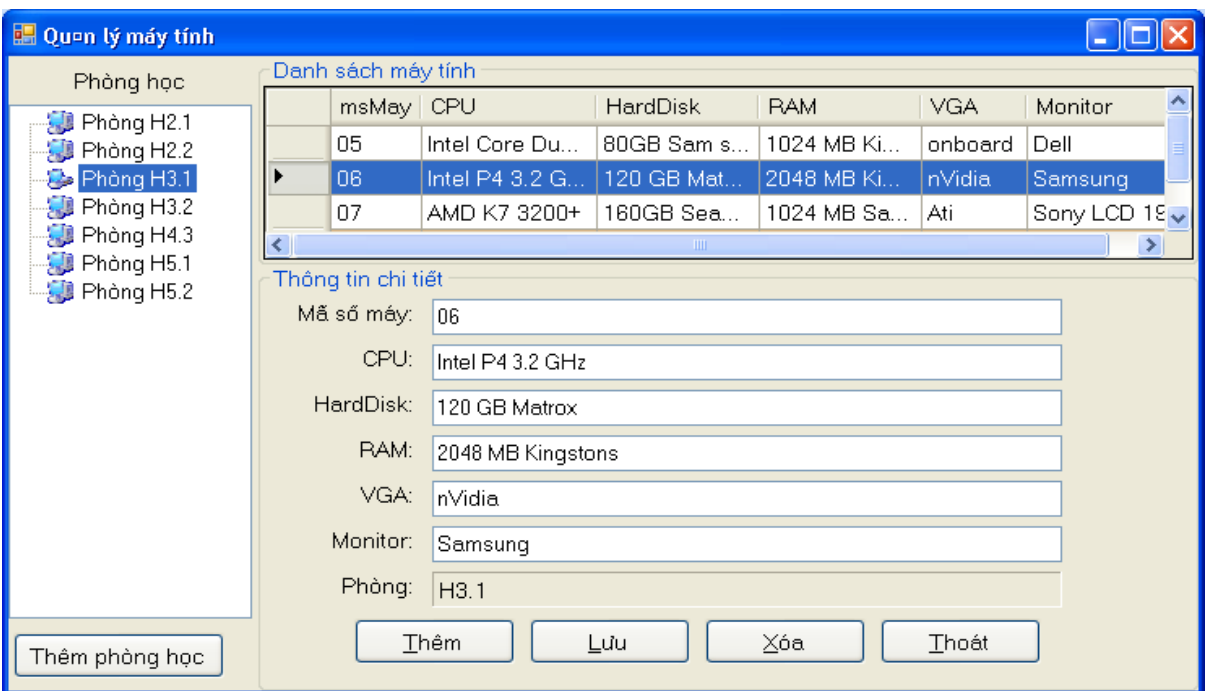

- 1. Bên trái là **TreeView** hiển thị danh sách các phòng học, bên phải là **GridView** dùng để hiển thị danh sách các máy tính có trong phòng, phía dưới bên phải là thông tin chi tiết khi một máy tính được chọn. **[0.5 điểm].**
- 2. Load danh sách các phòng học có trong bảng dữ liệu **tblPhonghoc** vào **TreeView** như trên hình. **[1 điểm]**
- 3. Khi người dùng click vào một phòng trong **TreeView**, hiển thị danh sách các máy tính có trong phòng đó có trong bảng dữ liệu **tblMaytinh** vào trong **GridView** như trên hình.  $[0.5$  điểm $]$
- 4. Khi người người dùng click vào một máy tính trong **GridView,** hiển thị thông tin chi tiết của máy tính trong các ô textbox ở phía dưới. **[0.5 điểm]**
- 5. Khi người dùng nhấn nút **Lưu**, lưu thông tin của máy tính đã được chọn vào cơ sở dữ liệu **[0.5** điểm].
- 6. Khi người dùng nhấn nút **Xóa**, xóa máy tính đã được chọn khỏi cơ sở dữ liệu **[0.5 đi m .**
- 7. Khi người dùng nhấn nút **Thêm**, thêm một máy tính mới với các thông tin đã nhập chọn vào cơ sở dữ liệu **[0.5 điểm].**
- 8. Khi người dùng nhấn nút **Thoát**, hiện ra hộp thoại hỏi người dùng có thật sự muốn thoát chương trình hay không? Nếu người dùng đồng ý thoát thì đóng chương trình. **[0.5 điểm].**
- 9. Khi người dùng nhấn nút **Thêm phòng học**, hiển thị Form danh sách các phong học như sau:

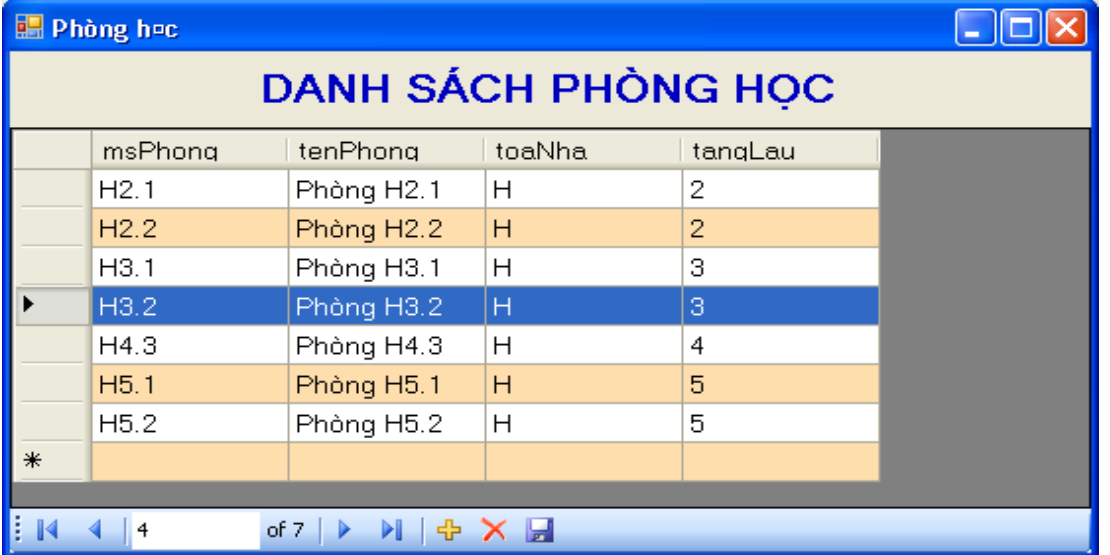

- Trong Form, dùng cơ chế **Binding** tự động của Visual Studio để hiển thị dữ liệu trong bảng **tblPhonghoc vào GridView.** [1 điểm]
- Viết sự kiện cho **GridView**, khi dữ liệu của một ô thay đổi thì lưu thay đổi xuống cơ sở dữ liệu. **[0.5 đi m]**

# **Bài 5: Quản lý chương sách**

Tạo cơ sở dữ liệu với nội dung hệ thống quản lý sách như sau:

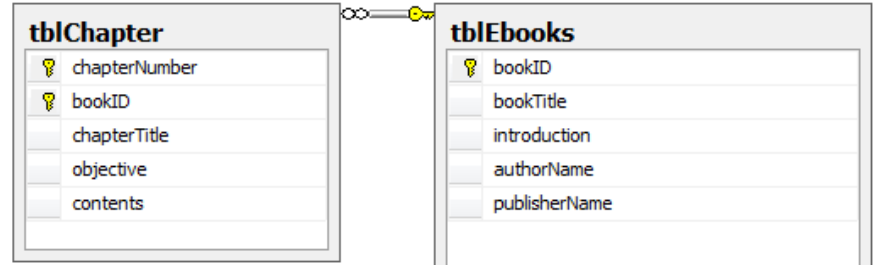

Xây dựng chương có giao diện như sau:

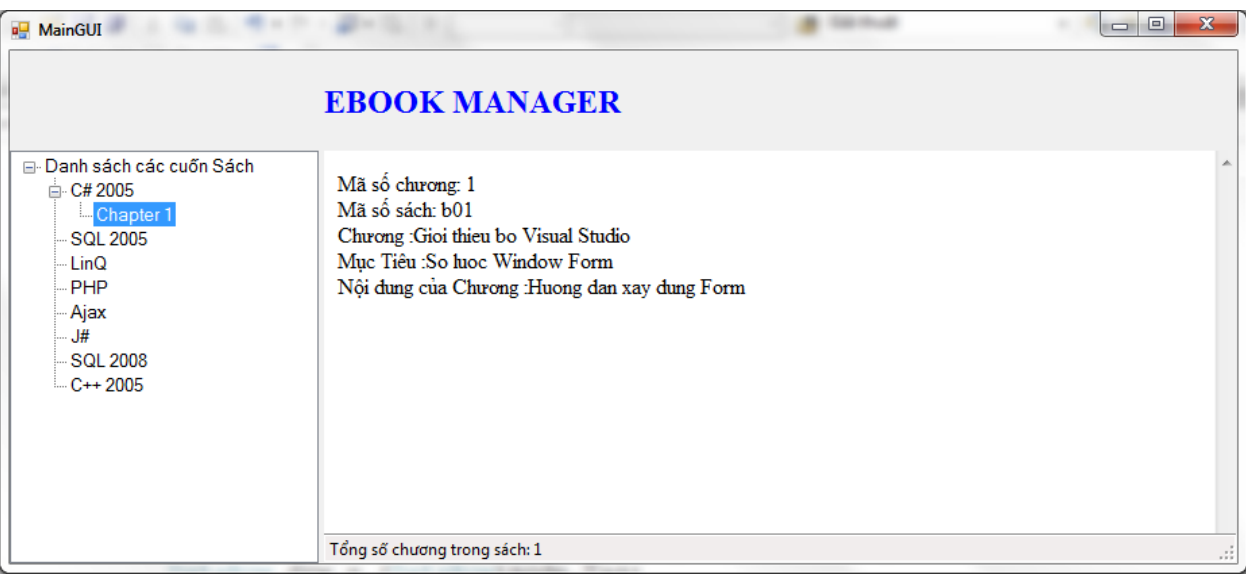

- 1. Bên trái là **TreeView** hiển thị danh sách các cuốn sách, bên phải là **Textbox** dùng để hiển thị nội dung của một chương sách, phía dưới là **Tooltip** dùng để hiển thị tổng số chương trong một cuốn sách. **[0.5 điểm].**
- 2. Load danh sách các cuốn sách có trong bảng dữ liệu **tblEbooks** vào **TreeView** như trên hình. **[1 điểm]**
- 3. Khi người dùng click vào một chương sách trong **TreeView**, hiển thị nội dung của chương sách có trong bảng dữ liệu **tblChapter** vào trong **Textbox** như trên hình. **[1**  diếm]
- 4. Khi người dùng click vào một cuốn sách có trong **TreeView,** hiển thị tổng số chương sách của cuốn sách đó tại **Tooltip**. **[0.5 điểm]**
- 5. Khi nhấn chuột phải chương sách được chọn, **context menu** sẽ hiển thị như hình sau [0.5 điểm]

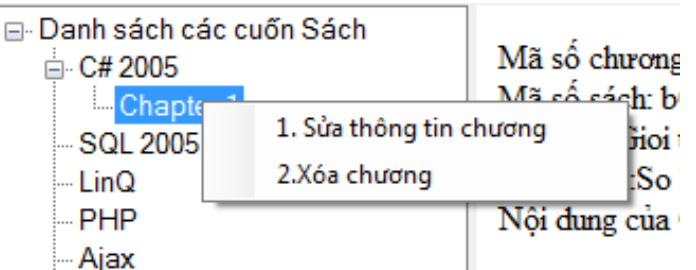

6. Khi click vào menu **1. Sửa thông tin chương** trong **context menu** thì hiện ra Form Thêm/ Sửa thông tin chương sách như sau:

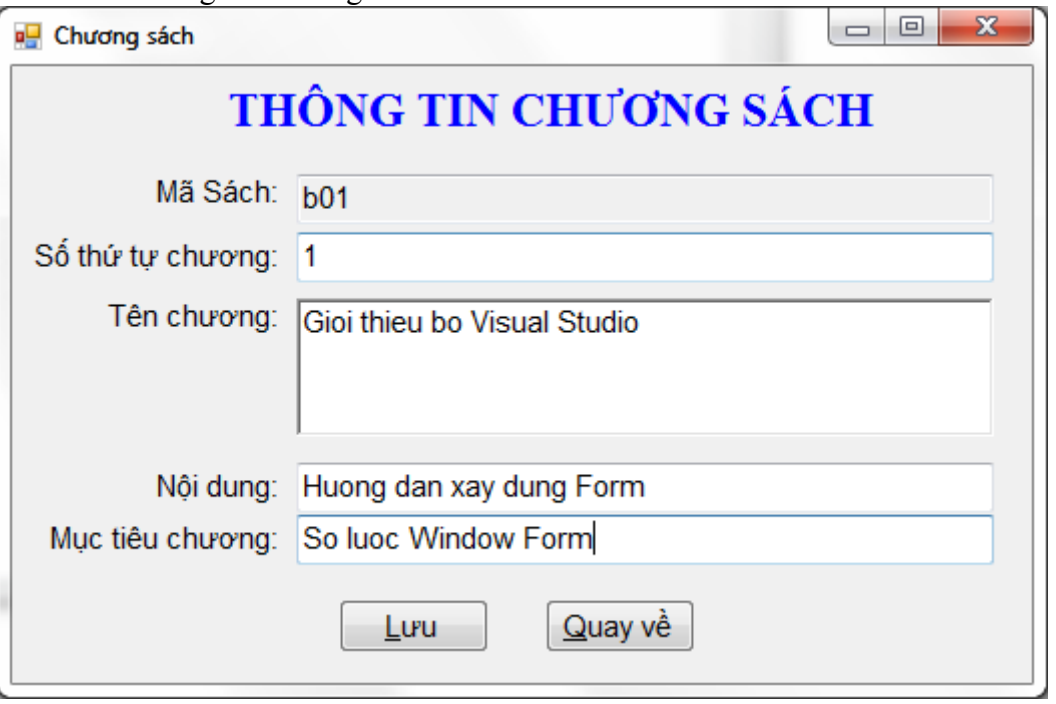

- Hiển thị các nội dung của chương sách được chọn vào các ô tương ướng. [0.5 điểm]
- Khi người dùng nhấn nút **Lưu,** lưu các nội dung đã nhập của chương sách được chọn vào cơ sở dữ liệu. [1 điểm]
- 7. Khi click vào menu **2. Xóa chương** trong **context menu:**
	- Hiện ra hộp thoại hỏi người dùng có thật sự muốn xóa hay không ?. [0.5 điểm]
	- Nếu người dùng đồng ý xóa thì thực hiện xóa chương sách đó trong cơ sở dữ liệu.  $[0.5$  diểm]

**Ban Giám Hiệu Phòng Đào Tạo Khoa CNTT GV Soạn đề cương**